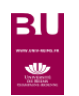

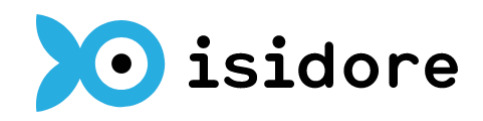

## **SCIENCES HUMAINES ET SOCIALES**

## **DONNÉES EN LIBRE ACCES**

organismes de recherche et de l'enseignement supérieur, laboratoires, équipes de recherche (CNRS, MSH, HAL, TEL, Cairn, Theses.fr…)

Texte intégral et références bibliographiques

<http://www.univ-reims.fr/bu> → rubrique « Bibliothèque numérique »

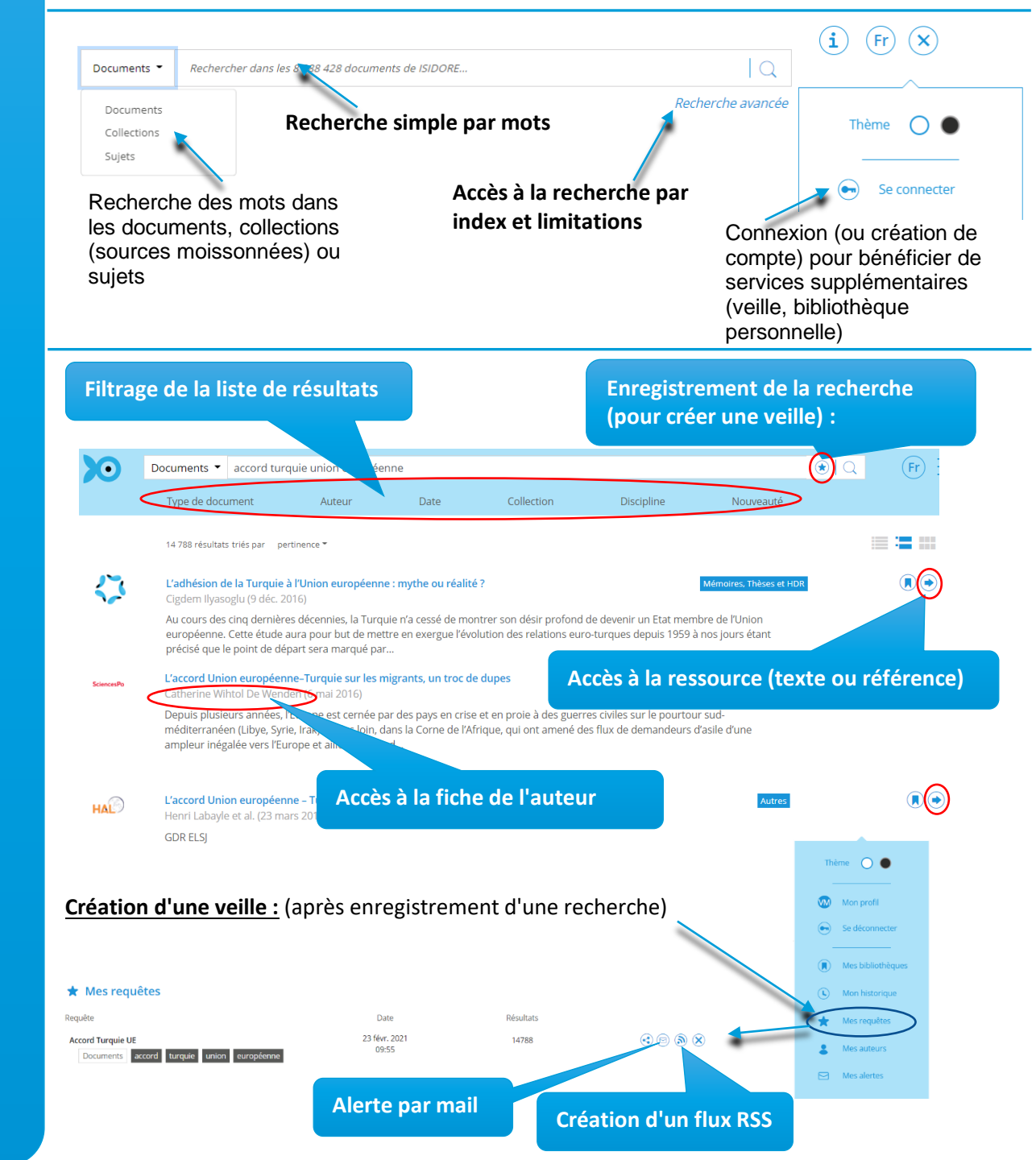

Accès

Contenu

Page d'accueil

Liste de résultats

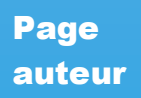

## **Documents écrits par ou à Être alerté des nouvelles propos de l'auteur publications de l'auteur**  $\bullet$ **Denis Jouve Documents** écrit par Denis Jouve (32) | parle de Denis Jouve (16) **Discipline** Droit  $(32)$  $\mathbf{D}$ Droit public économique (2/2) - Chronique Sous la direction de lean-Articles  $HAD$ Type de document **Christophe Videlin** Articles (17) - Collogues et conférences (9) - Livres Denis Jouve (juin 2020) et chapitres d'ouvrages (4) - Mémoires, Thèses et HAL<sup>2</sup> L'état d'alerte : la centralisation des pouvoirs face au Covid-19 en HDR (2) - Textes imprimés (1)  $\textcircled{\textcircled{\char'13em}}$ Espagne Co-autour Denis Jouve (avr. 2020) Thomas HOCHMANN La thèse en droit administratif et le droit comparé  $\Box$   $\textcircled{\textcircled{\small{+}}}$  $HAD$ Sébastien Bernard Denis Jouve (4 mars 2020) Date Bien construire... le plan de thèse renc...  $\bigcirc$   $\bigcirc$   $\bigcirc$  $HAD$  $\overline{7}$ Denis Jouve (3 mars 2020)  $6\overline{6}$  $\overline{5}$  $HAD$ Droit public des affaires  $\bigcirc$  $\overline{4}$ Sébastien Bernard et al. (2020)  $_{3}$  $\overline{2}$ HAL L'utilisation privative du domaine public en Espagne  $\bigcirc$ Articles Denis Jouve (19 nov. 2019) 2011 Collection **Analyse des publications de l'auteur**  $\bullet$  Theses.fr (6) Le serveur TEL (thèses-enligne) (4) Hyper Article en Ligne - Sciences de l'Homme et de la Société (4) Calenda, le calendrier des lettres, des sciences humaines et sociales  $(1)$  Academia  $(1)$ Mot-clé Law and legislation  $(7)$  - Droit  $(7)$  - Publics  $(7)$  -Droit  $(7)$  - droit  $(7)$  - France  $(6)$  - Matter  $(6)$  -Materia (6) - États (6) - Contrôle (6) - Matière (6) matière (6) - France (6) - état (5) - recherche (5) liberté (5) - States (5) - State, The (5) - Liberty (5) -Research (5) - Organization (5) - Organizaciones (5) -Investigación (5) - État (5) - Recherche (5) - États (5) -<br>Organisation (5) - Recherche (5) - État (5) - Liberté (5) • sociologie organisations **recherchedes** 2 mots individuellement

**Syntaxe** Recherche par mots

- 
- "sociologie des organisations" recherche de l'expression exacte

**Résultats** 

**Récupération des documents :**

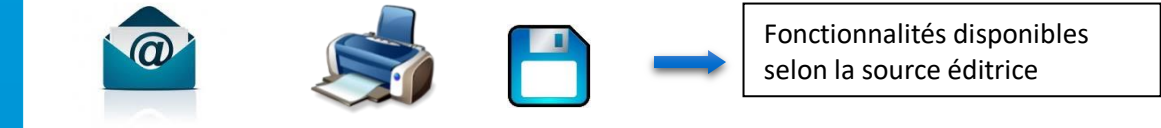